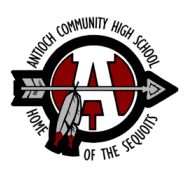

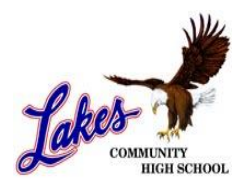

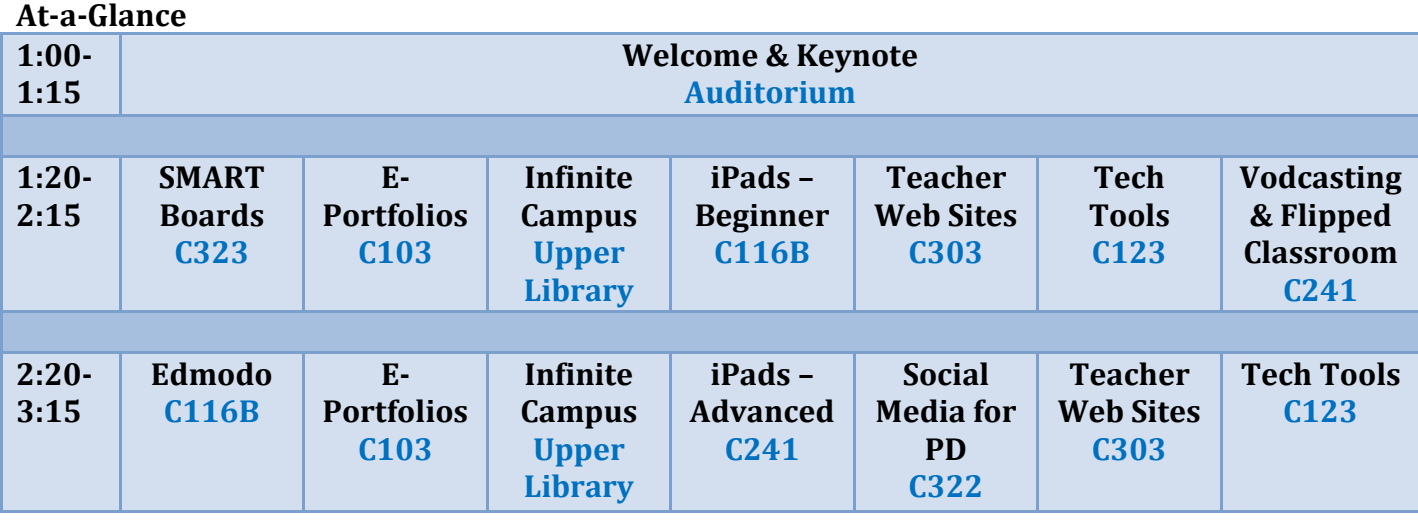

## **Session Descriptions**

#### **Edmodo (Morgan O'Connor)** *Session 2*

This session will focus on the benefits of Edmodo for teachers and students. We will cover the basics and tools Edmodo offers to make teachers more efficient and students more responsible and involved.

#### **Enhancing Student Engagement with SMART Boards (Brittany Wiegel)** *Session 1*

This session will take you beyond the basics of using a SMART Board and teach you how to use this piece of technology to its full potential. We will look at all of the functions that the toolbar, gallery, and SMART Exchange have to offer. We will also discuss how to effectively use Microsoft Word, Power Point, and PDF documents with the SMART Board and how to convert these files to SMART Notebook files to allow you more functionality and less frustration. This session will not cover basics such as how to write and erase.

#### **E-Portfolios (Tina Kupsco)** *Session 1 & 2*

Help your students to connect their learning not only within classes but also across curricula and to provide evidence of their learning online. During this interactive session, we will be exploring the webbased program LiveBinders to help students neatly organize their work and present it with pride. We will also be looking at other ways that LiveBinders can be used. To be able to fully take advantage of the workshop, please bring a unit of your work so that you can practice using the program to create your own e-portfolio. It would be best if you had a variety of files to work with such as PDFs, Word documents, images, videos, and websites so that you can see how to manipulate each one.

### **Infinite Campus Sandbox (Neil Lesinski & Kelly Taylor)** *Session 1 & 2*

This session will introduce our new grade book and attendance program: Infinite Campus. You will get the opportunity to explore the software and program without the fear of altering or damaging your data for the 2012-2013 school year. Tech geeks and tech-phobes alike will benefit from the opportunity to preview the Infinite Campus portal.

# **C103**

**Upper Library**

**C323**

**C116B**

#### **iPads – Advanced (Ben Kalb & Brandon Watters)** *Session 2*

This session is designed for teachers who understand the basics of the iPad but are looking for apps and new functionalities. Come see how iPads are currently being used by teachers and students. You will be taught how to integrate several iPad apps into the classroom and into your professional development.

## **iPads – Beginner (Morgan O'Connor)** *Session 1*

This session is designed for staff members who have iPads but need help using them. We will cover basic functions and spend time answering questions 1-on-1. Apps will not be covered in this session.

**Social Media for Professional Development (Cathy Ingram)**

## *Session 2*

Recent budget constraints are making it difficult for educators around the country to attend conferences for professional development. Fortunately, there is a place where professional development can be accessed 24/7! Many people think social media is only a place to connect with friends, but it's a great tool for education (some say it's even better than Google!). Come learn how to use sources such as Twitter to increase your teaching repertoire, find inspiration, and build a professional learning network that does work for you, right from your couch. Basic set up and usage skills will be taught, along with suggested networking connections for each discipline.

## **Teacher Web Sites: Simple as C-M-S! (Kellie Doyle)** *Session 1 & 2*

Enhance your communication efforts to students and parents by creating a web site for your classroom. It is as simple as C-M-S! Content Management Systems such as Google Sites and WordPress have made it easier to develop and manage a site on a daily or weekly basis without the hassle of learning HTML. Begin building your site during this session.

## **Tech Tools Unlimited (Jaclyn Shapiro)** *Session 1 & 2*

Are you looking for tech tools that are easily accessible, fun to use, and easily integrated into your classroom in five minutes or less? Come to Tech Tools Unlimited where many handy sites will be featured to assist your everyday teaching.

## **Vodcasting & Flipping the Classroom (Ben Kalb & Brandon Watters)** *Session 1*

Come see how taking simple videos can create a rigorous 1-on-1 atmosphere in your classroom. This session will show examples of how vodcasting can be used for your classes and will tailor it to your style by highlighting several methods of creation.

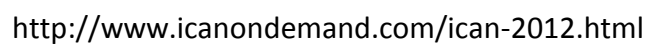

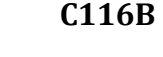

**C322**

**C123**

**C303**

**C241**